## 中山市生态环境局责令改正违法行为决定书

中(/)环责改字 [2023] 2024 号

中山市汇晟油脂有限公司:

统一社会信用代码: 914420000795737087 营业执照号及组织机构代码证号(公民身份证号码): 法定代表人 (经营者或投资人): 陈智龙 联系电话: 住所(经营场所或企业住所): 中山市民众街道沙仔工业园西沙路(恒丰厂侧)

2023年7月24日,我局执法人员发现你(单位)实施了以下环境违法行为:超过大气污染物排 放标准排放大气污染物。以上事实,有\_现场检查笔录、询问笔录、检测报告\_等证据为凭。

上述行为违反了《中华人民共和国大气污染防治法》第十八条的规定。依据《中华人民共和国行 政处罚法》第二十八条及《中华人民共和国大气污染防治法》第九十九条的规定,现责令你(单位): 立即改正违法行为。

我局将对你(单位)改正违法行为的情况采取复查形式进行监督。适用按日连续处罚的,如你(单 位)认为上述环境违法行为已改正,可向我局申请复查,并附具相关证明材料,我局将自受理申请的 次日起5个工作日内实施复查;未申请复查的,我局将自改正期限界满的次日起15日内完成复查。

若复查时发现你(单位)拒不改正的,我局可依法采取: 1、依据《中华人民共和国环境保护法》 第五十九条及《中华人民共和国大气污染防治法》第一百二十三条的规定, 对你(单位)按照原处罚 数额按日连续处罚; 2、依据《中华人民共和国环境保护法》第六十条及《中华人民共和国大气污染 防治法》第九十九条的规定, 对你(单位)采取限制生产、停产整治措施; 3、依法采取法律法规规 定的其他措施。

如上述违法行为属于应依法直接给予行政处罚的情形,则对该行为的处罚不以整改结果为前提条 件。

你(单位)如对本决定不服,可在收到本决定书之日起60日内向中山市人民政府行政复议办公 室申请行政复议,也可在收到本决定书之日起6个月内直接向中山市第一人民法院提起行政诉讼。逾 期不申请复议,不提起行政诉讼,又不改正违法行为的,我局将申请中山市第一人民法院强制执行。

联系人及联系电话: 张先生 0760-88873012

地址: 中山市中山三路 26 号市政府第二办公区 2316

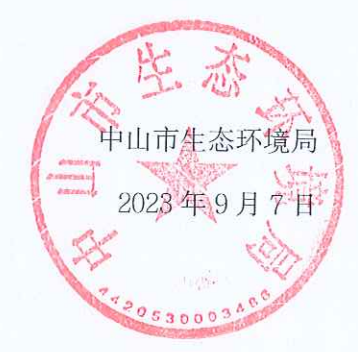

注: 本文书一式三份, 一份作存档, 一份附行政处罚案卷, 一份交当事人